## unibail·rodamco

Paris, Schiphol, le 3 avril 2009

## **COMMUNIQUE DE PRESSE**

## Versement d'un troisième acompte sur dividende d'Unibail-Rodamco le 15 avril 2009

Unibail-Rodamco S.A. annonce la mise en paiement le 15 avril 2009 d'un troisième acompte sur dividende de 1,75 € par action au titre de l'exercice 2008 dans le cadre de sa politique de distribution trimestrielle.

La date de détachement de cet acompte sur dividende sur les titres Unibail-Rodamco S.A interviendra le 8 avril 2009. Date d'arrêté des positions : 14 avril 2009. Les actions Unibail-Rodamco S.A sont cotées et négociées sur Euronext Paris et sur Euronext Amsterdam par NYSE Euronext.

Pour plus d'informations, merci de contacter :

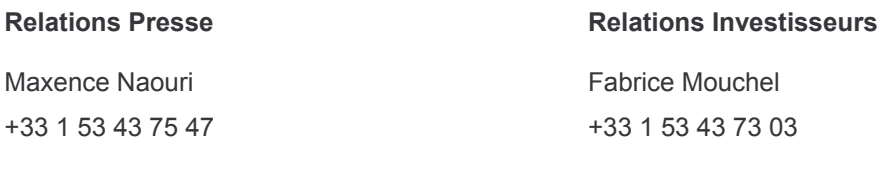

Pierre Juge +31 (0)20 658 25 15

www.unibail-rodamco.com